## **AirDroid Business Policy & Restriction Settings**

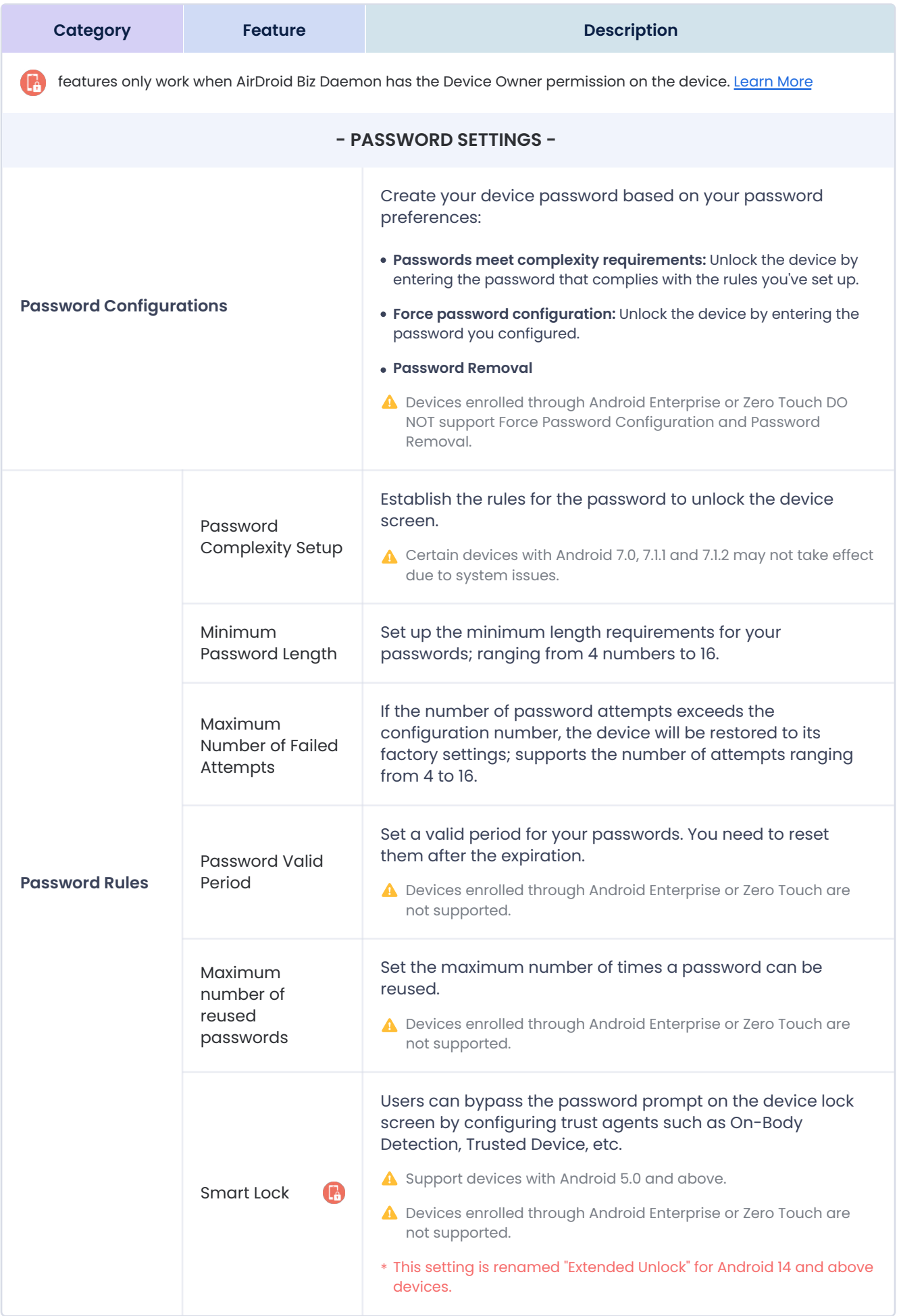

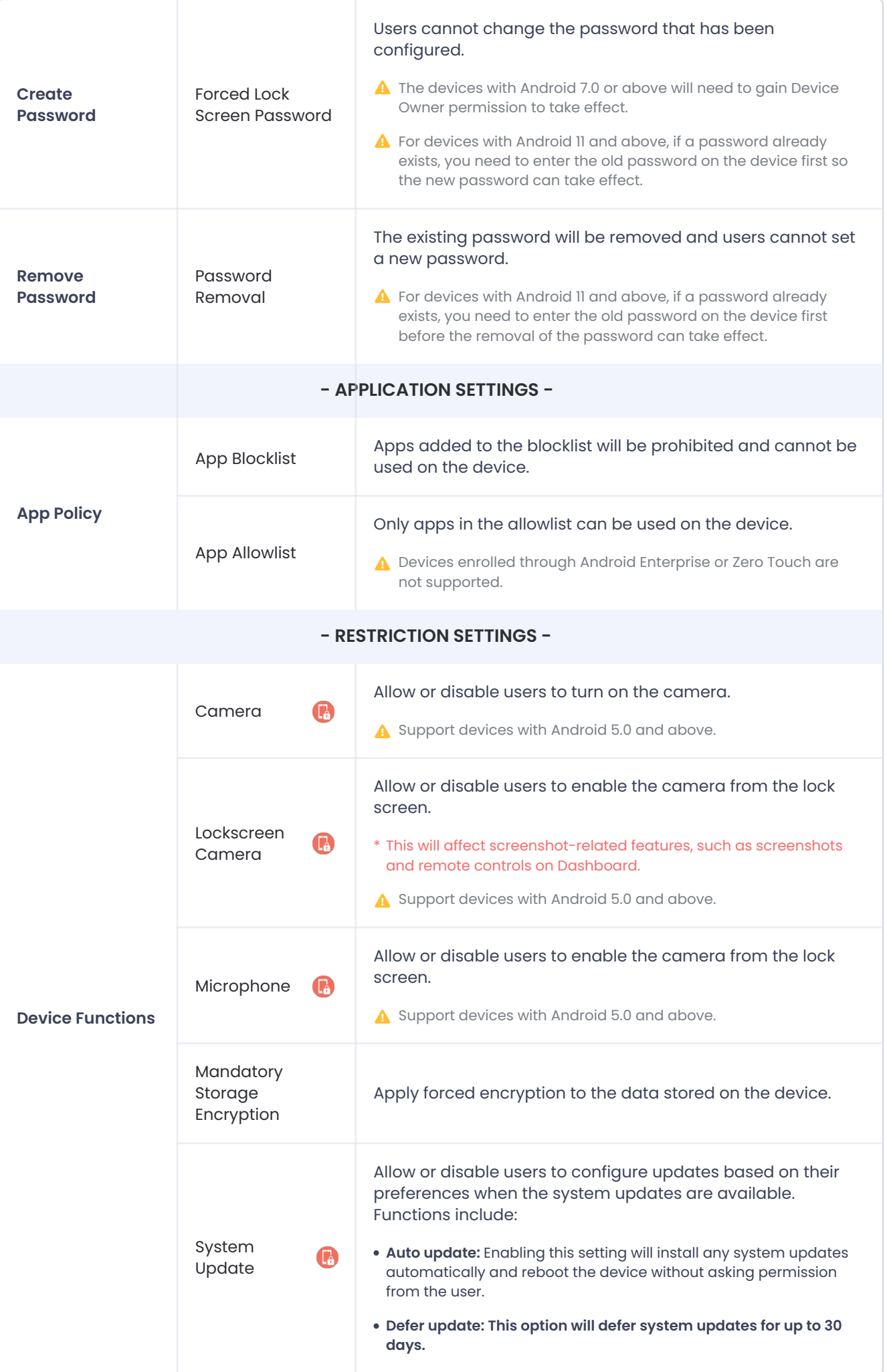

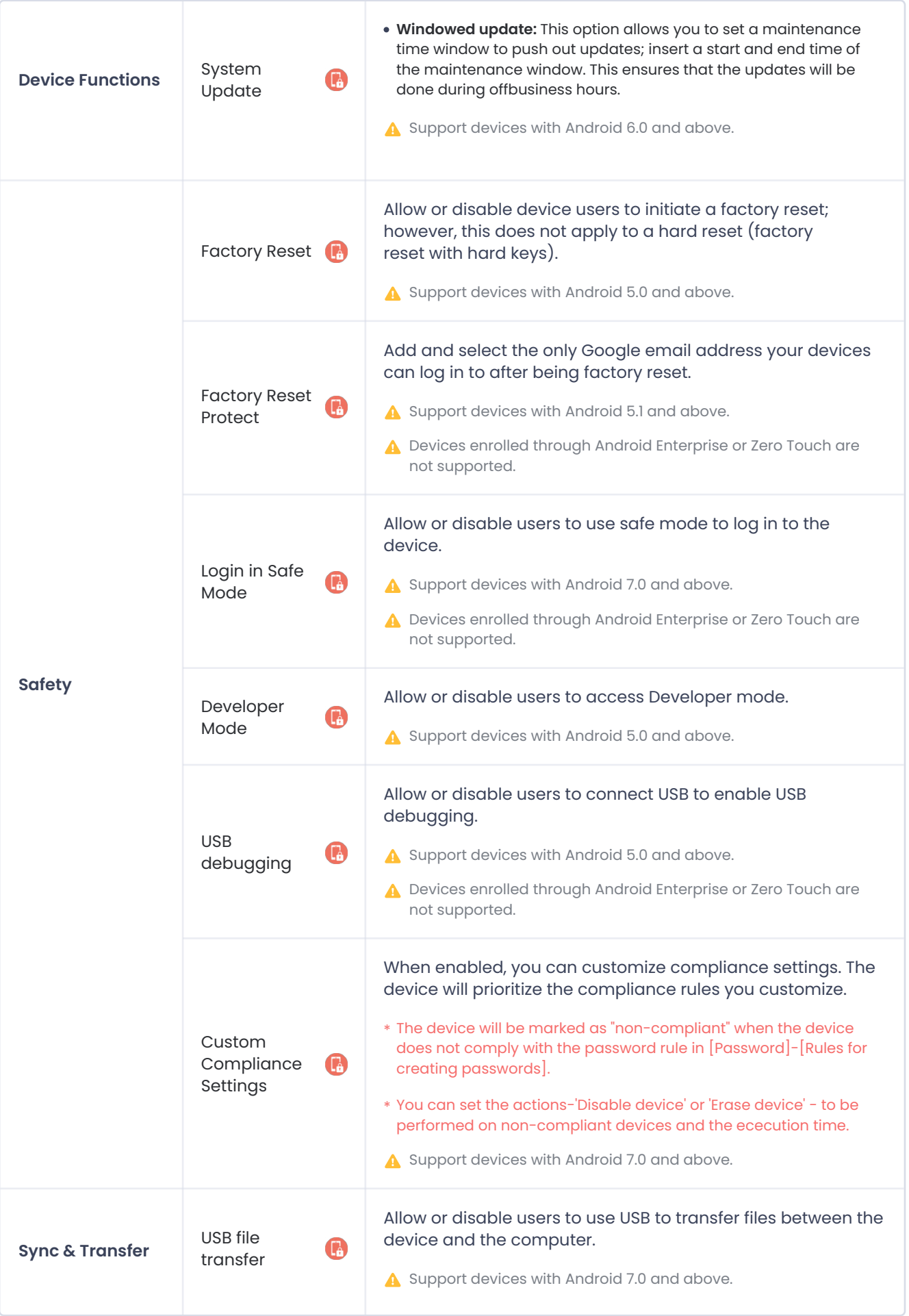

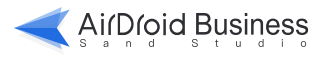

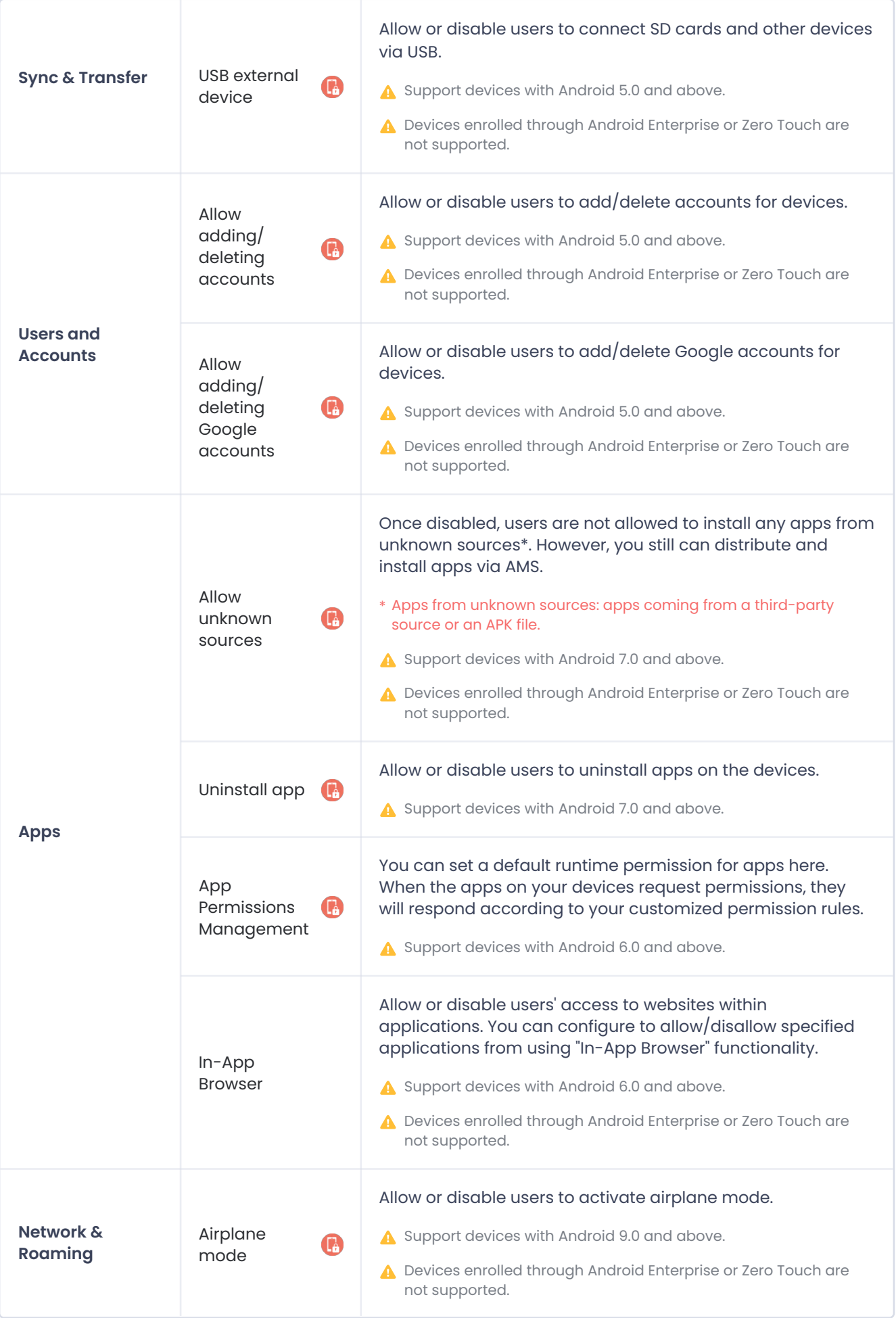

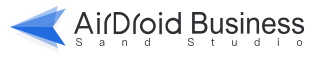

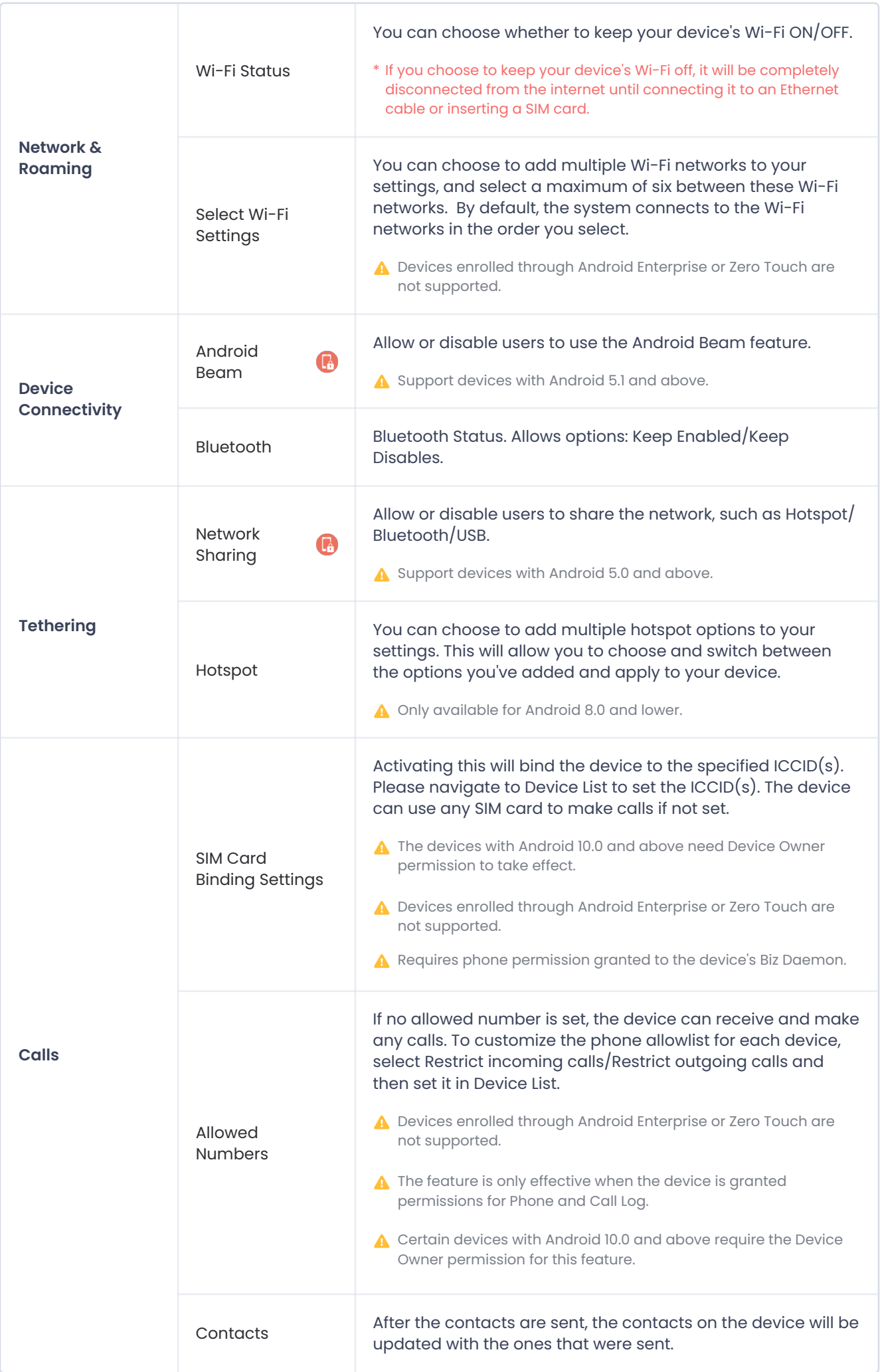

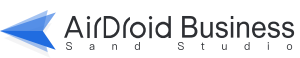

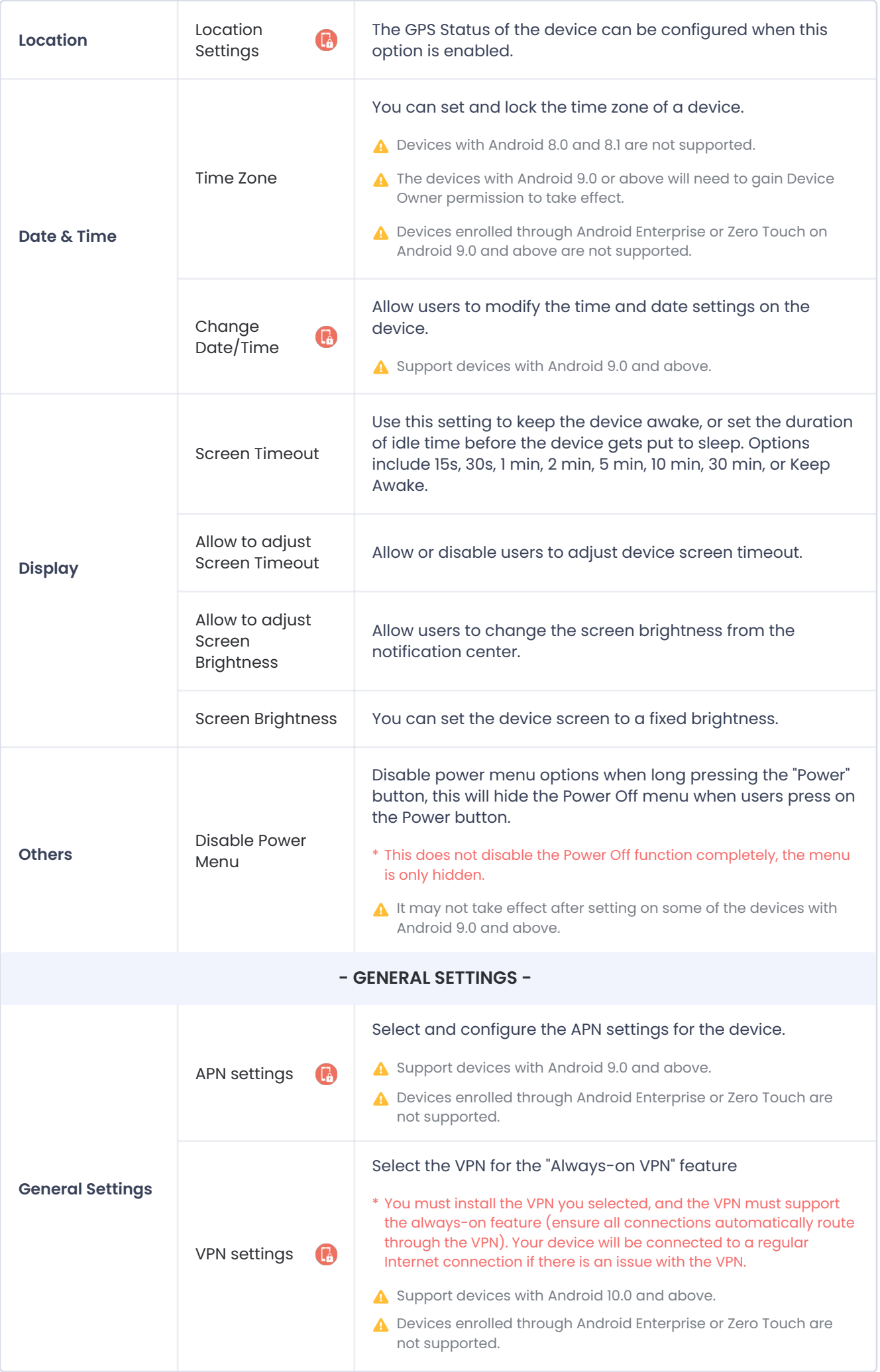

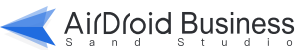

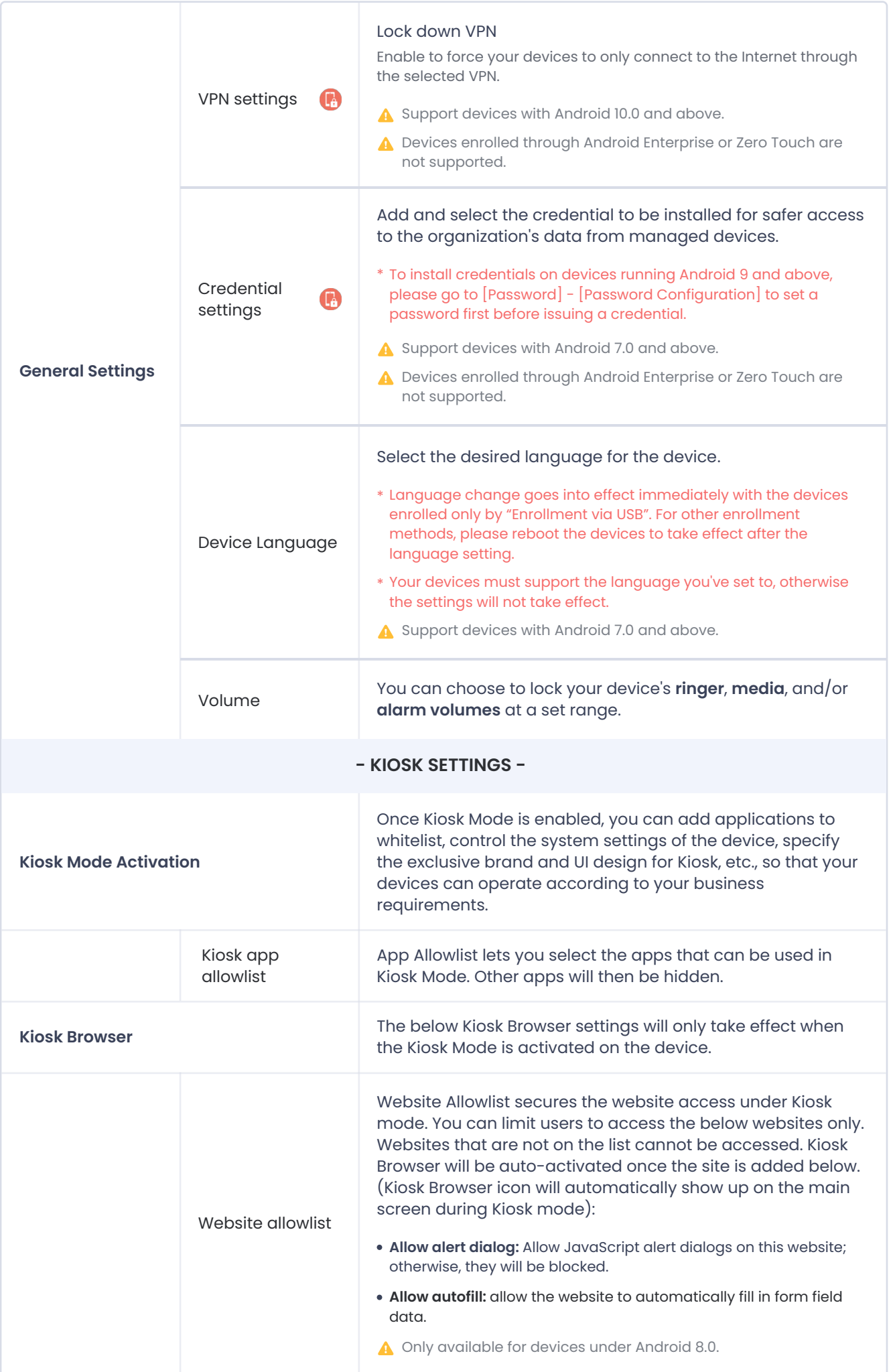

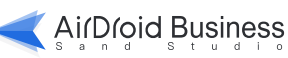

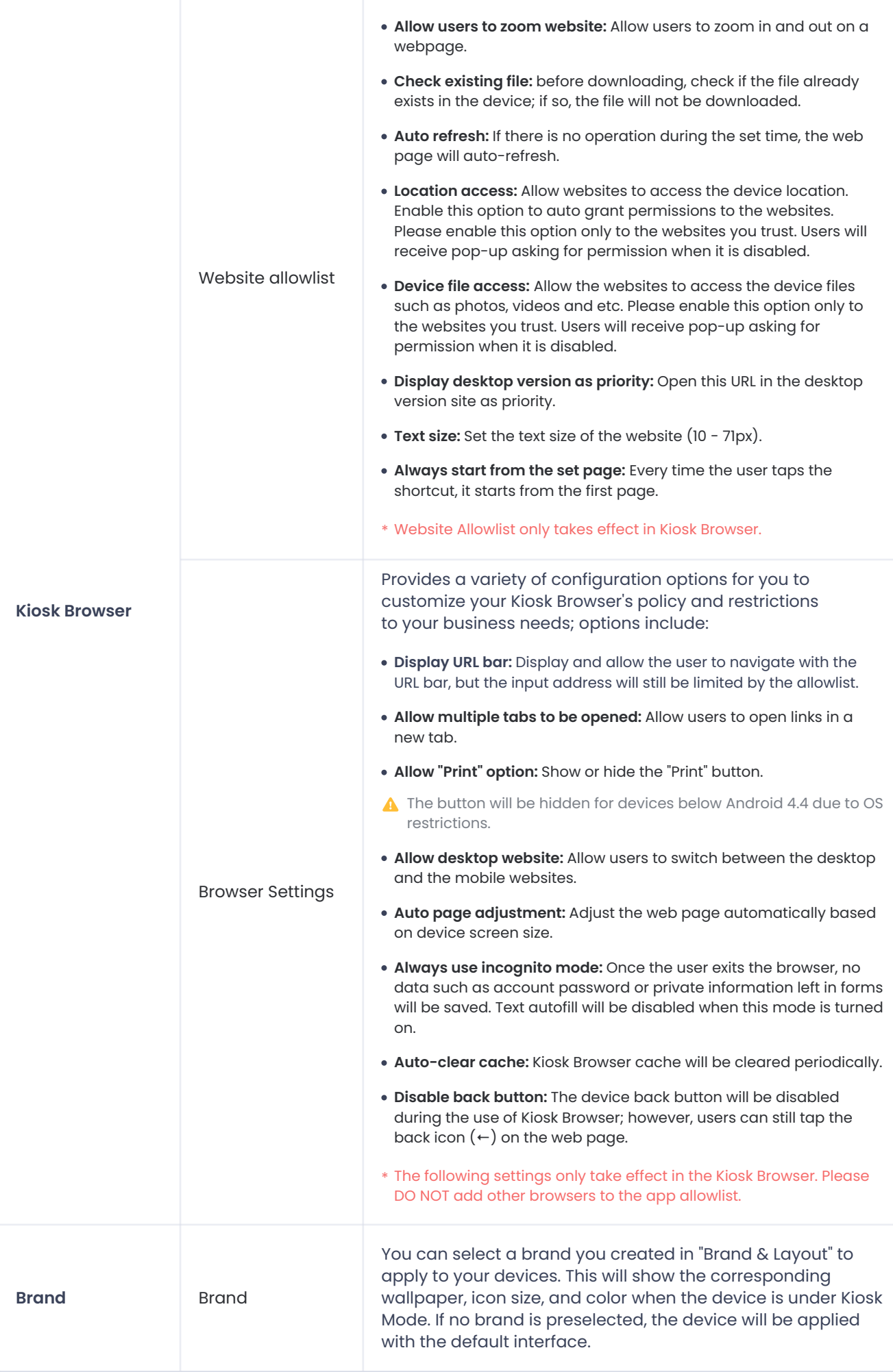

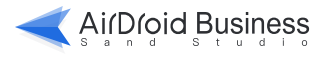

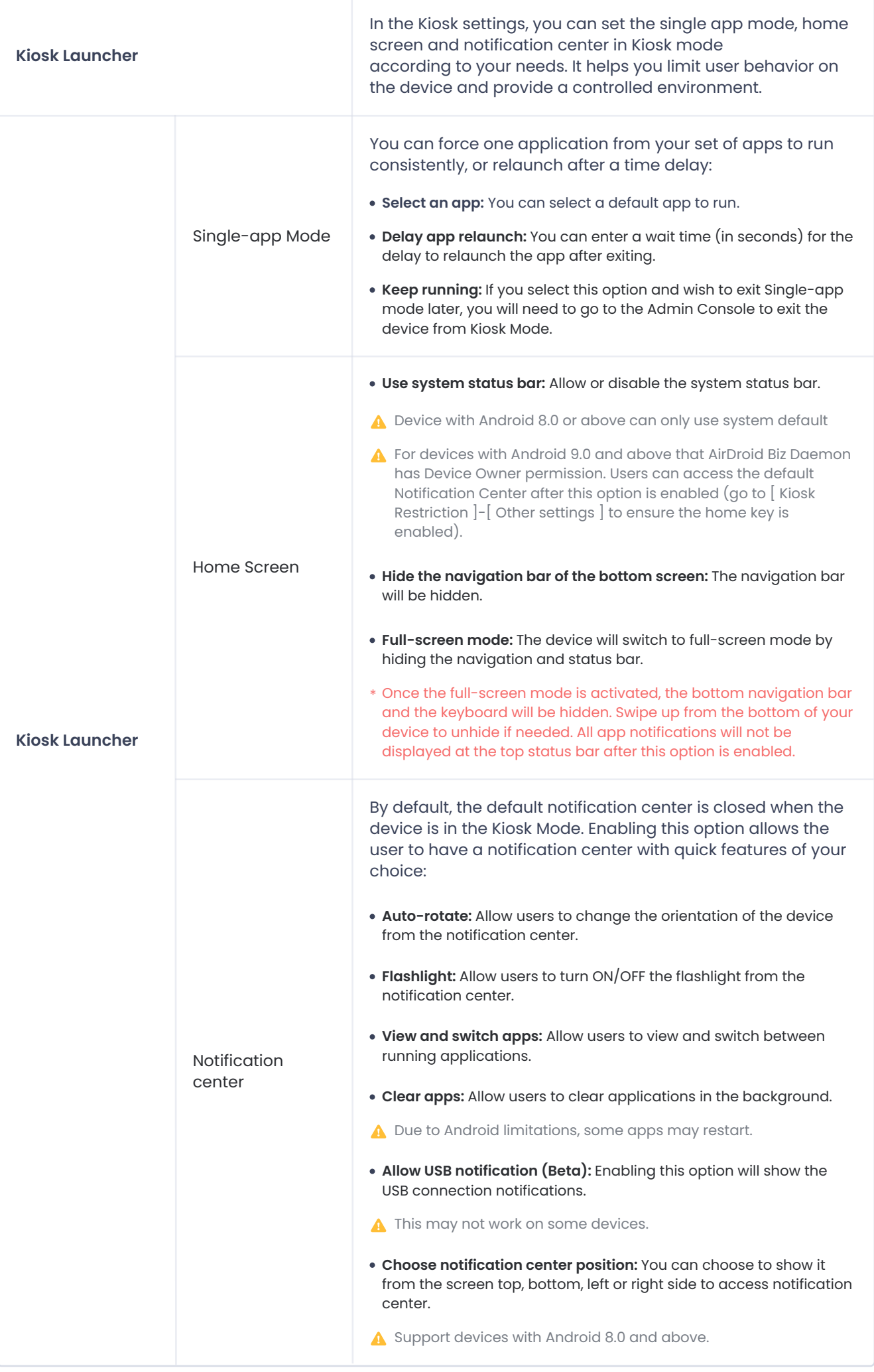

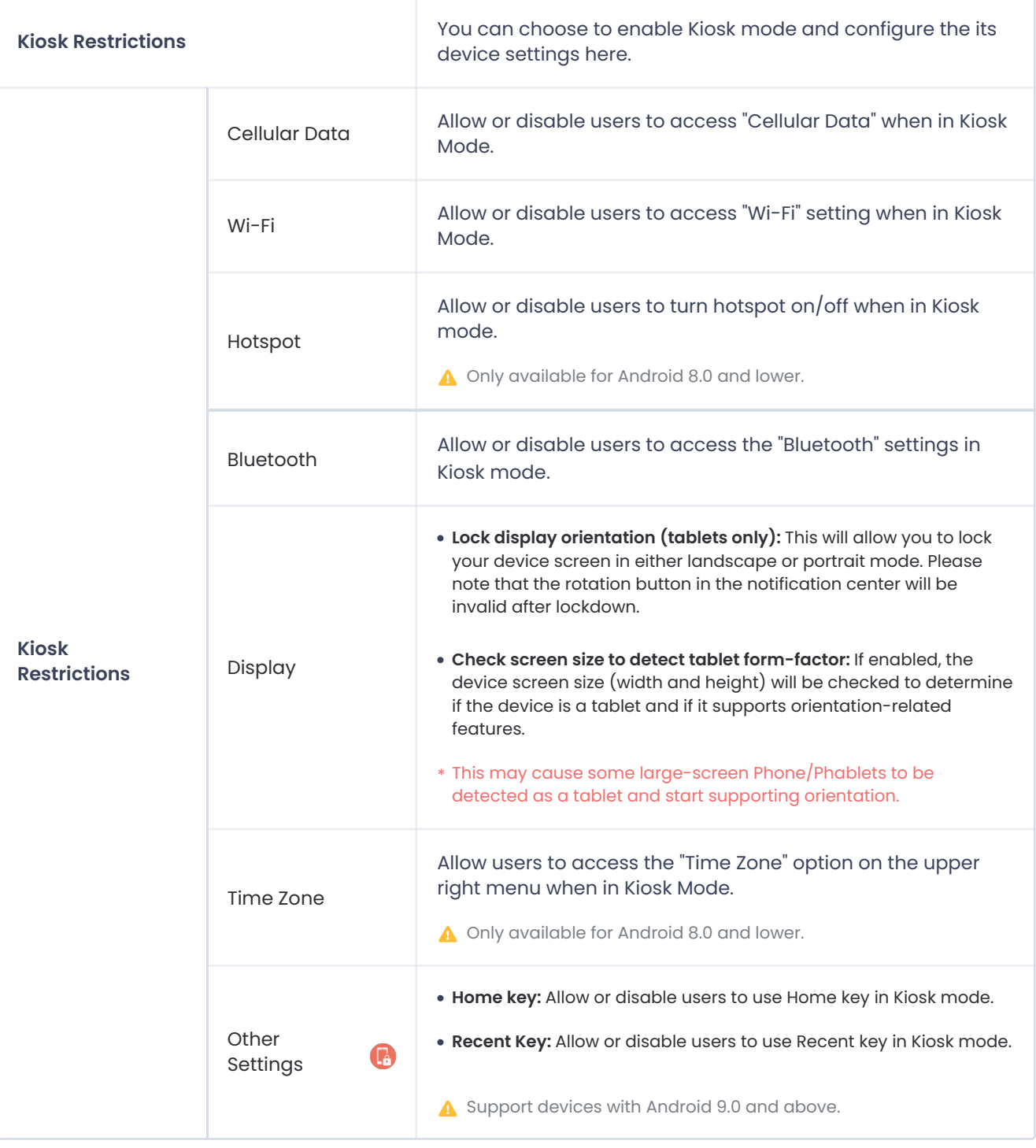

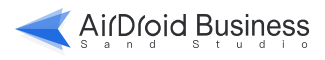